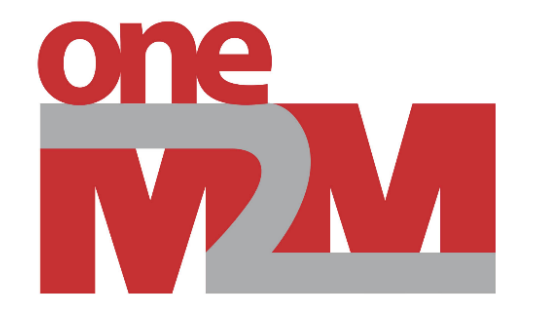

# **Getting Started in oneM2M**

Andreas Kraft – Deutsche Telekom

### **oneM2M Architecture Quick Introduction**

<u>one</u>

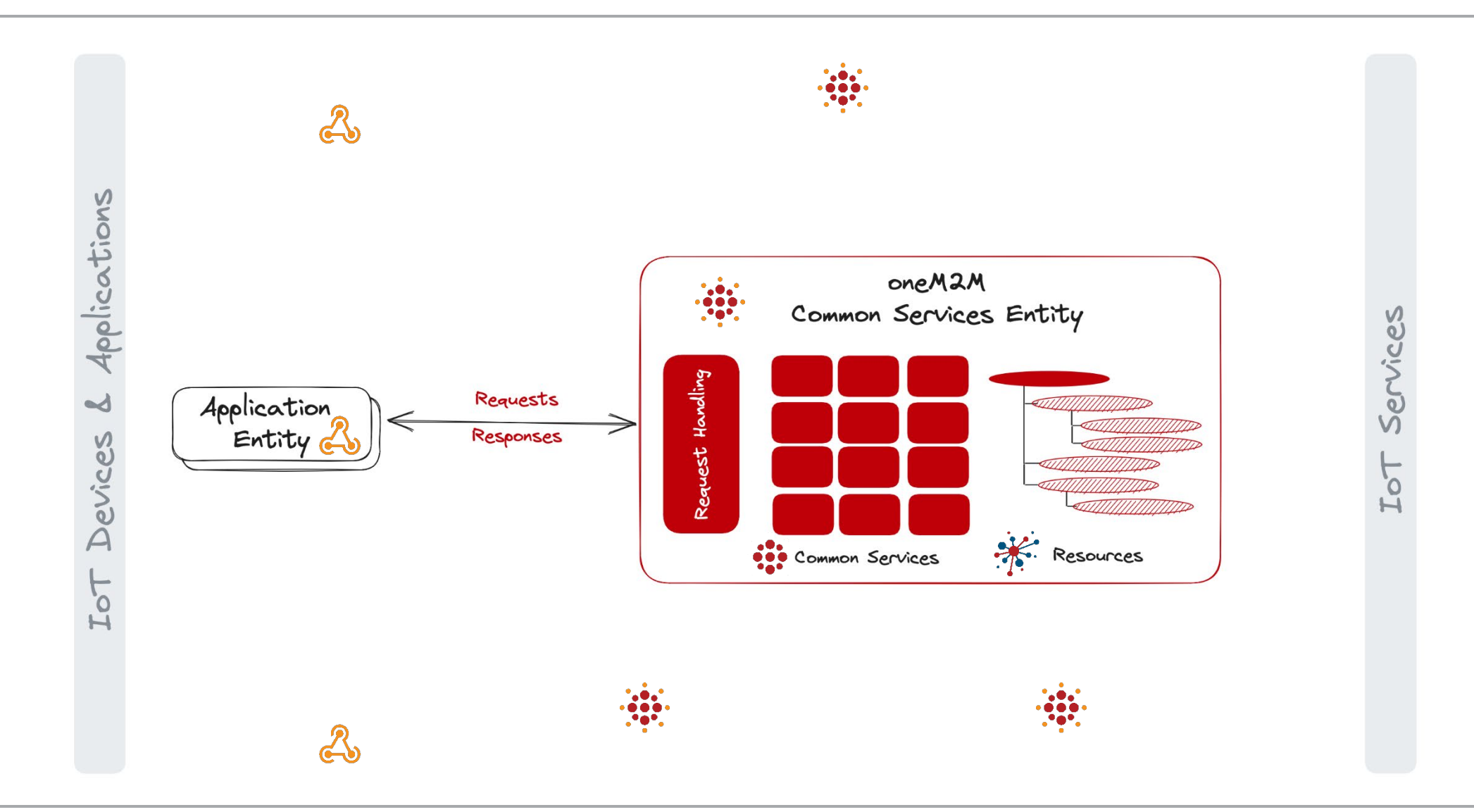

© 2023 oneM2M

• ...

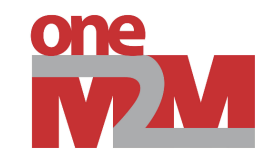

### **CSE Implementations**

#### **Software Development Kits**

- [ACME] oneM2M CSE
- KETI Mobius
- Eclipse OM2M
- tinyloT (TBA)
- ATIS Open Source IoT
- Arduino oneM2M connectivity libraries

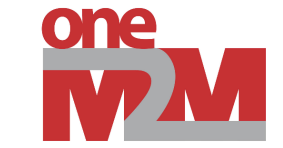

#### **What**

- Open Source oneM2M CSE implementation
- Written in Python
- BSD-3 Clause License
- Stand-alone, hosted, or embeddable, e.g. in Jupyter **Notebooks**
- Provide a portable and easyto-use implementation for educational purposes
- Help to improve the oneM2M standard and test suite
- Provide a testbed for new oneM2M features

**Why**

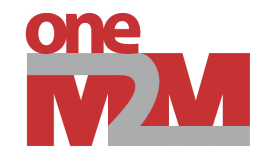

## **Live Demo**

## **Installation**

© 2023 oneM2M

### **Live Demo Set-up Sensors & Actuators**

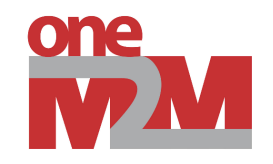

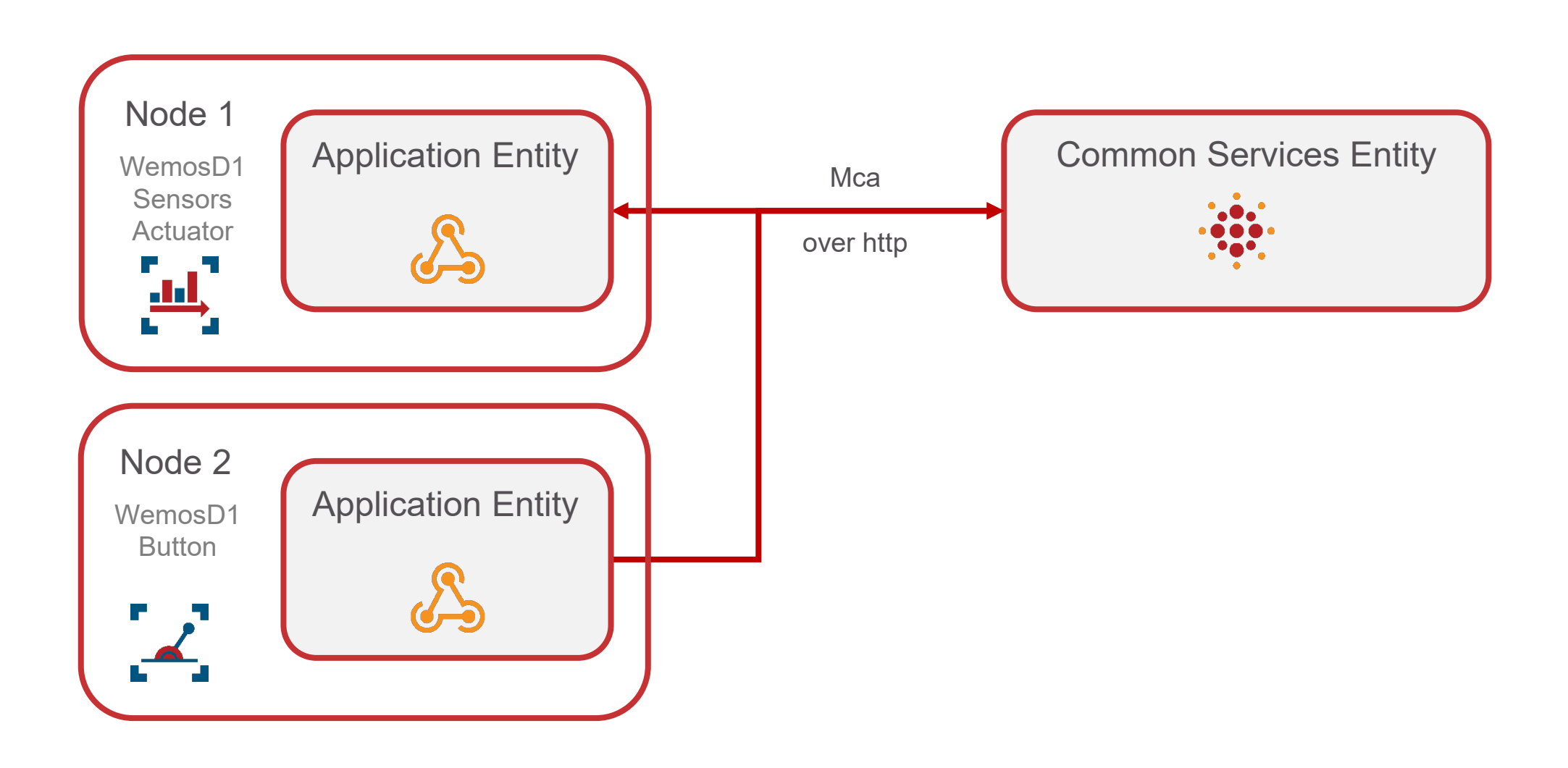

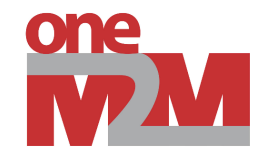

### **Live Demo**

## **Sensors & Actuators**

### **Links & Resources**

### **[ACME] oneM2M CSE**

<https://github.com/ankraft/ACME-oneM2M-CSE>

#### **"Starting with oneM2M" Tutorials**

[https://wiki.onem2m.org/index.php?title=OneM2M\\_Tutorials\\_using\\_Jupyter\\_Notebooks](https://wiki.onem2m.org/index.php?title=OneM2M_Tutorials_using_Jupyter_Notebooks)

### **Develop with oneM2M**

<https://onem2m.org/using-onem2m/developers>

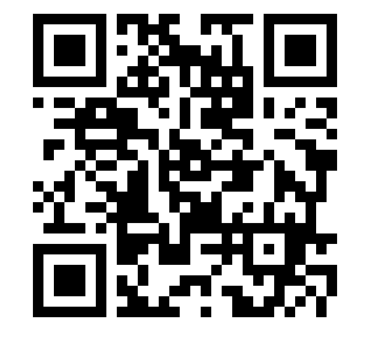

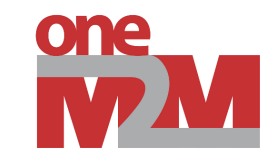

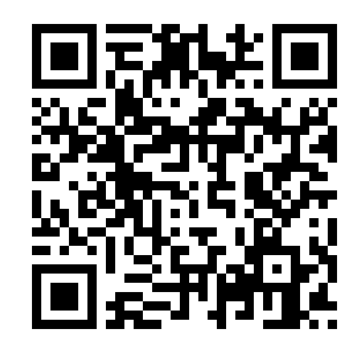

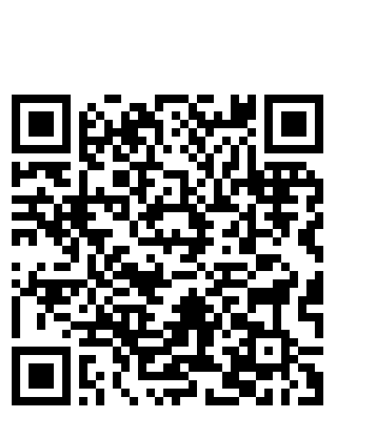

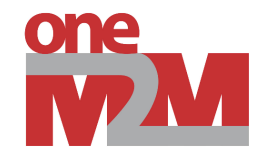

# **Thank you**

© 2023 oneM2M